PROGRAM OPERACYJNY POMOC ŻYWNOŚCIOWA 2014-2020

 Ministerstwo Rodziny, Pracy i Polityki Społecznej UNIA EUROPEJSKA

EUROPEJSKI FUNDUSZ POMOCY NAJBARDZIEJ POTRZEBUJĄCYM

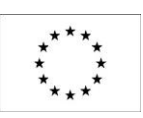

*Załącznik nr 2 do umowy nr 6/DI/PN/2016*

# **ZMIENIONY**

# **PROCEDURA ADMINISTROWANIA ORAZ USUWANIA AWARII I BŁĘDÓW W SC FEAD**

#### **Rozdział 1. ADMINISTROWANIE**

- 1. Wykonawca zobowiązuje się do administrowania środowiskiem produkcyjnym oraz środowiskiem testowym SC FEAD, w szczególności do realizacji następujących zadań:
	- 1) Monitorowania SC FEAD, co najmniej w następującym zakresie:
		- a) dostosowanie konfiguracji systemu monitoringu, w tym mechanizmu powiadamiania administratora o awarii poprzez e-mail i/lub SMS, zgodnie z bieżącymi wymaganiami SC FEAD; Zamawiający dysponuje systemem monitoringu Zabbix,
		- b) monitoring SC FEAD ma dotyczyć wydajności, dostępności oraz sprawności poszczególnych komponentów SC FEAD i musi być realizowany w sposób ciągły, z wyłączeniem terminów przeznaczonych na okna serwisowe,
		- c) monitorowania przyrostu danych, ilości wolnej, w ramach zaalokowanej dla systemu SC FEAD, przestrzeni dyskowej, długości aktualnego okna backupowego oraz innych parametrów SC FEAD oraz codziennego raportowania Zamawiającemu stanu tych parametrów.
	- 2) Aktualizacji w uzgodnieniu z Zamawiającym, w terminie nie przekraczającym 40 dni od dnia zawarcia umowy, dokumentu "Szczegółowe procedury operatorskie".
	- 3) Realizacji czynności operatorskich opisanych w dokumencie "Szczegółowe procedury operatorskie".
	- 4) Administrowania i strojenia bazy danych, w której przechowywane są dane SC FEAD.
	- 5) Informowania Zamawiającego, w formie pisemnej, o propozycjach rozwiązań zmierzających do zwiększenia wydajności, dostępności oraz bezpieczeństwa SC FEAD.
- 2. Wykonawca zobowiązany jest do:
	- 1) instalowania nowych wersji SC FEAD na środowisku produkcyjnym oraz środowisku testowym;
	- 2) na żądanie Zamawiającego instalacji oraz konfiguracji SC FEAD wraz z oprogramowaniem narzędziowym i bazodanowym na inną platformę sprzętową, wskazaną przez Zamawiającego, o parametrach zapewniających poprawne funkcjonowanie systemu.
- 3. Wykonawca zobowiązany jest do wykonywania raportów ad-hoc zlecanych przez upoważnionych pracowników DI z danych zawartych w SC FEAD, w terminach wskazanych przez DI.

### **Rozdział 2. OBSŁUGA AWARII**

#### *2.1 Zakres*

- 1. Wykonawca zobowiązany jest do usuwania Awarii, tj. sytuacji, w których nie jest możliwe prawidłowe używanie SC FEAD, a ich usunięcie nie jest realizowalne w ramach usuwania błędu w SC FEAD;
- 2. Usunięcie Awarii polega na przywróceniu poprawnego funkcjonowania SC FEAD oraz odtworzeniu utraconych lub uszkodzonych danych. Wykonawca podejmuje działania zmierzające do usuwania Awarii na zasadach określonych w umowie. Poniżej zamieszczono tabelę z danymi kontaktowymi umożliwiającymi zgłaszanie Awarii.

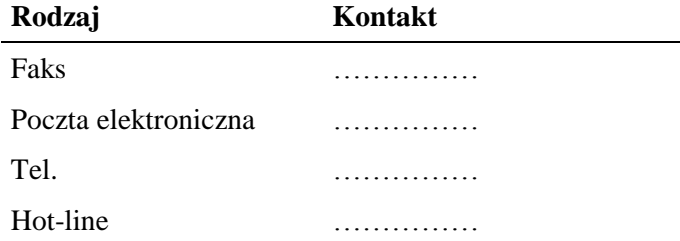

#### *2.2 Procedura*

- 1. Procedura usunięcia Awarii składa się z następujących etapów:
	- 1) zgłoszenie Awarii;
	- 2) ocena i diagnoza przyczyn i sposobu usunięcia awarii;
	- 3) usunięcie Awarii;
	- 4) przygotowanie raportu po zakończeniu usuwania Awarii.
- 2. Awarię lub Usterkę zgłasza Zamawiający lub Użytkownik w formie pisemnej wykorzystując w tym celu formularz "Zgłoszenie Awarii" - UAW-01.
- 3. Zgłoszenie podlega ocenie przez Wykonawcę i po ewentualnych ustaleniach z Zamawiającym Wykonawca przystępuje do usuwania Awarii na warunkach zawartych w umowie. Po otrzymaniu zgłoszenia, a przed przystąpieniem do usuwania Awarii, przedstawiciel Wykonawcy zawsze kontaktuje się ze zgłaszającym w sposób określony w zgłoszeniu.
- 4. W przypadku, gdy usunięcie Awarii wymaga zaangażowania strony trzeciej, Wykonawca przedstawia diagnozę Awarii w tym zakresie oraz zakres prac niezbędnych do wykonania przez stronę trzecią.
- 5. Zamawiający określa termin wykonania wskazanych w pkt. 2 prac i zawiesza Wykonawcy bieg terminu usunięcia Awarii do skutecznego zrealizowania prac przez stronę trzecią.
- 6. W przypadku, gdy Wykonawca bezpodstawnie zdiagnozuje potrzebę zaangażowania strony trzeciej bieg terminu usunięcia Awarii nie jest zawieszany.
- 7. Po zakończeniu usuwania Awarii sporządzony zostaje "Protokół zakończenia usuwania Awarii" -UAW-02.

#### *2.3 Wykaz wzorów formularzy:*

- 1. "Zgłoszenie Awarii" UAW-01;
- 2. "Protokół zakończenia usuwania Awarii" UAW-02;

### **Rozdział 3. OBSŁUGA BŁĘDÓW**

#### *3.1*

Niniejsza procedura zawiera zasady postępowania ze zgłoszeniami Błędów przez Zamawiającego lub Użytkownika. Celem procedury jest określenie sposobu reakcji na zgłoszenia i zasad postępowania ze zgłoszeniami.

#### *3.2 Procedura*

- 1. Procedura usuwania Błędów składa się z następujących etapów:
	- 1) zgłoszenie Błędu (Zamawiający, Użytkownik);
	- 2) diagnoza Błędu (Wykonawca);
	- 3) usunięcie Błędu SC FEAD (Wykonawca);
	- 4) wytworzenie i dostarczenie pakietu aktualizacyjnego SC FEAD (Wykonawca).
- 2. Zamawiający lub Użytkownik przekazuje zgłoszenie Błędu na formularzu "Zgłoszenie Błędu" -ZBL-01.
- 3. Zamawiający lub Użytkownik zgłaszając Błąd powinien określić istotę Błędu, jego kategorię i miejsce jego występowania w SC FEAD oraz okoliczności jego wykrycia (wykaz czynności podjętych przez użytkownika doprowadzających do pojawienia się Błędu).
- 4. Wykonawca dokonuje diagnozy Błędu, a w przypadku, gdy w wyniku diagnozy stwierdzi, że zgłoszenie nie może być zakwalifikowane jako zgłoszenie błędu, obsługuje zgłoszenie jako zgłoszenie awarii lub wsparcia Helpline.
- 5. W trakcie przeprowadzania diagnozy Wykonawca może się zwrócić do Zgłaszającego z prośbą o:
	- 1) bardziej precyzyjne określenie okoliczności powstania Błędu;
	- 2) dostarczenia danych użytkowych w ilości, zakresie i formie określonej przez Wykonawcę;
	- 3) możliwość dokonania diagnozy w siedzibie Zamawiającego lub Użytkownika.
- 6. Bez względu na wynik diagnozy Zamawiający lub Użytkownik otrzymuje odpowiedź na zgłoszenie odpowiednio na formularzu "Odpowiedź na zgłoszenie Błędu" - ZBL-02.
- 7. Wykonawca usunie Błędy w SC FEAD, zainstalowanym na środowisku produkcyjnym, w terminach określonych w umowie.
- 8. Po usunięciu Błędu Wykonawca dostarcza Zamawiającemu odpowiednie pakiety aktualizacyjne wraz z wymaganą dokumentacją oraz uzupełnionym formularzem "Odpowiedź na zgłoszenie Błędu" – ZBL-02 w rubryce "Data usunięcia błędu".
- 9. Wykonawca w ramach najbliższej przekazywanej Zamawiającemu wraz z formularzem "ZMO-05 Przekazanie wersji" wersji SC FEAD, umieszcza wszelkie modyfikacje kodu źródłowego wynikające z realizacji procedury usunięcia Błędu. W formularzu "ZMO-05 – Przekazanie wersji" Wykonawca specyfikuje zmiany kodu źródłowego SC FEAD, oddzielnie dla każdego usuwanego Błędu.

#### *3.3 Wykaz wzorów formularzy:*

- 1. "Zgłoszenie Błędu" ZBL-01;
- 2. "Odpowiedź na zgłoszenie Błędu" ZBL-02.

### **Rozdział 4. WYKAZ FORMULARZY**

# *4.1 UAW-01 Zgłoszenie Awarii*

#### **4.1.1 Formularz**

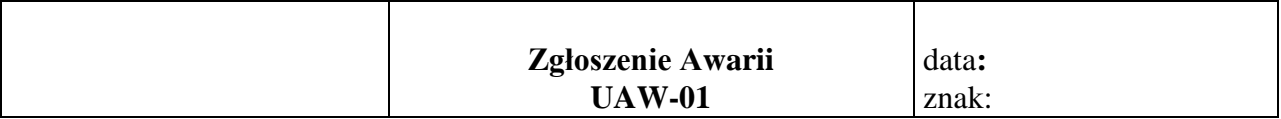

**Nazwa i adres Zamawiającego/Urzędu:**

**Data i godzina wystąpienia Awarii:**

**Wersja:**

**Kontakt:**

#### **Opis Awarii**

..............................

Podpis przedstawiciela Zamawiającego

#### **4.1.2 Opis formularza**

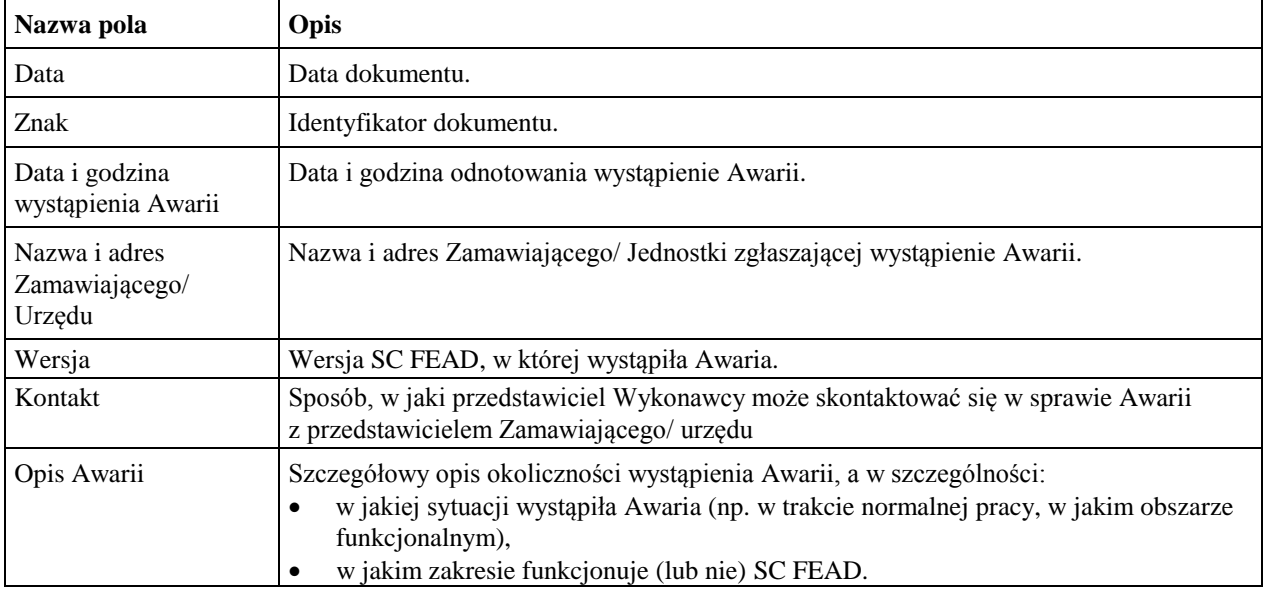

#### *4.2 UAW-02 Protokół zakończenia usuwania Awarii*

#### **4.2.1 Formularz**

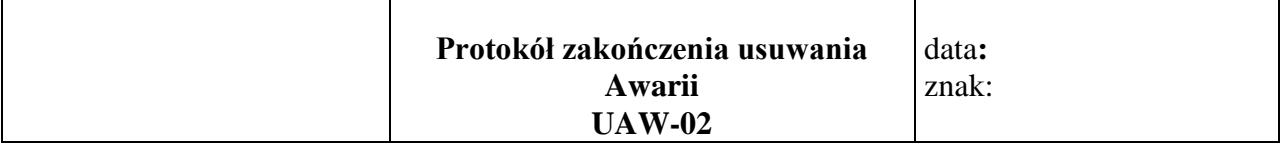

**Nazwa i adres Zamawiającego/Urzędu:**

**Okres usuwania Awarii:**

**Wersja:**

**Imię i nazwisko przedstawiciela Wykonawcy:**

**Imię i nazwisko przedstawiciela Zamawiającego/ użytkownika:**

**Identyfikator zgłoszenia Awarii oraz data zgłoszenia:**

#### **Podjęte działania**

#### **Wynik**

.............................. ............................

Podpis przedstawiciela Zamawiającego/Urzędu Podpis przedstawiciela Wykonawcy

#### **4.2.2 Opis formularza**

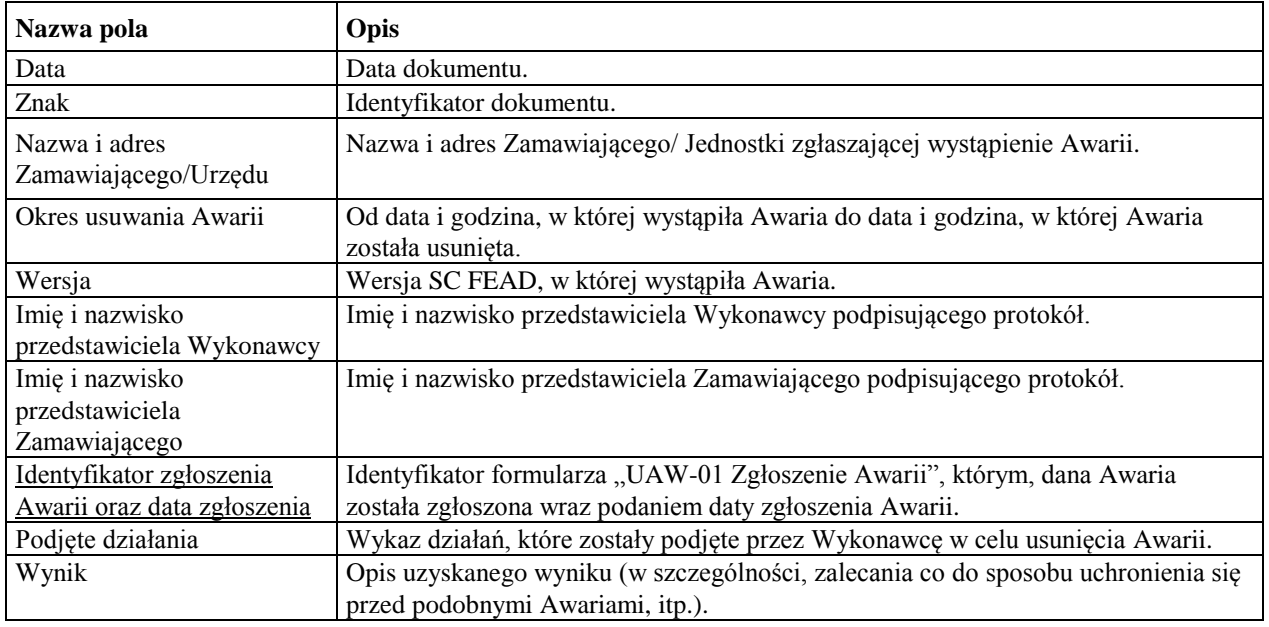

# *4.3 ZBL-01 Zgłoszenie Błędu*

#### **4.3.1 Formularz**

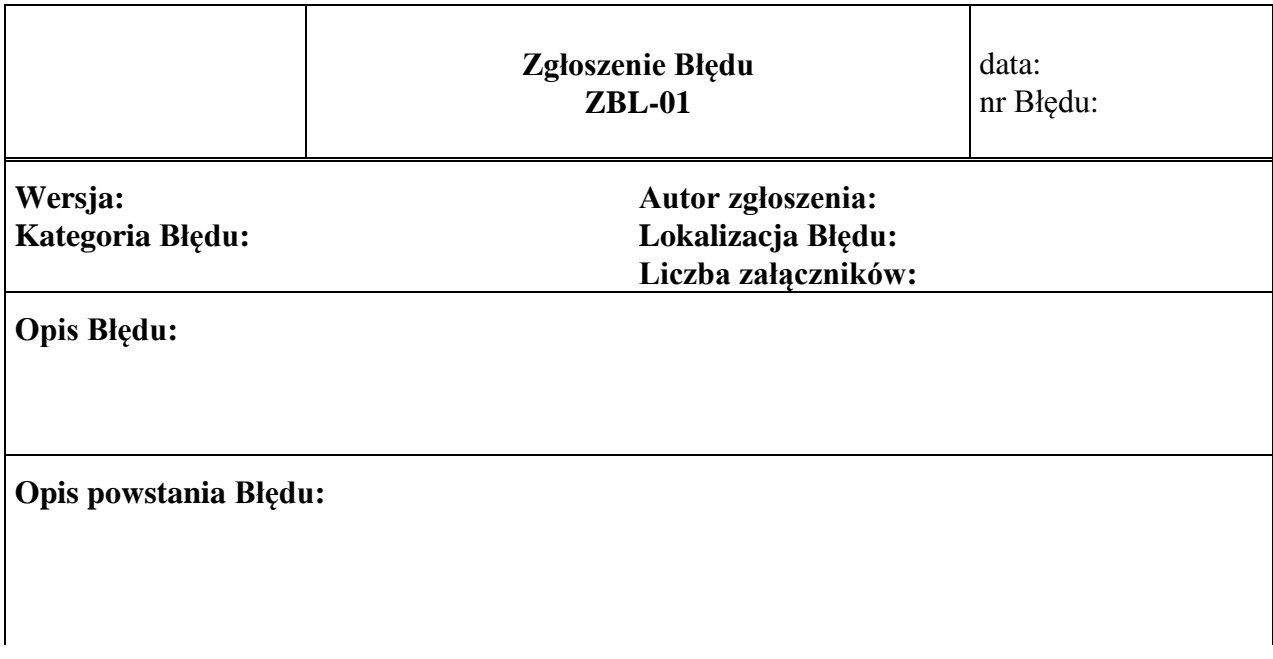

Załączniki:

1.

## **4.3.2 Opis formularza**

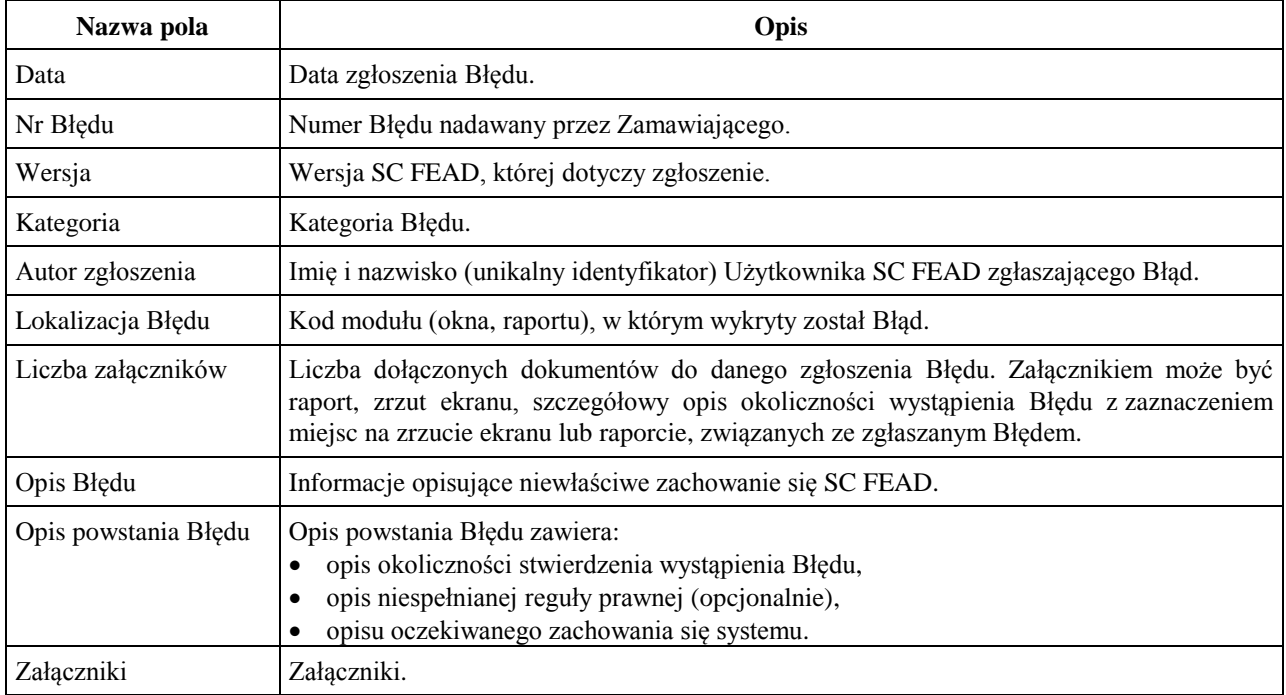

# *4.4 ZBL-02 Odpowiedź na zgłoszenie Błędu*

#### **4.4.1 Formularz**

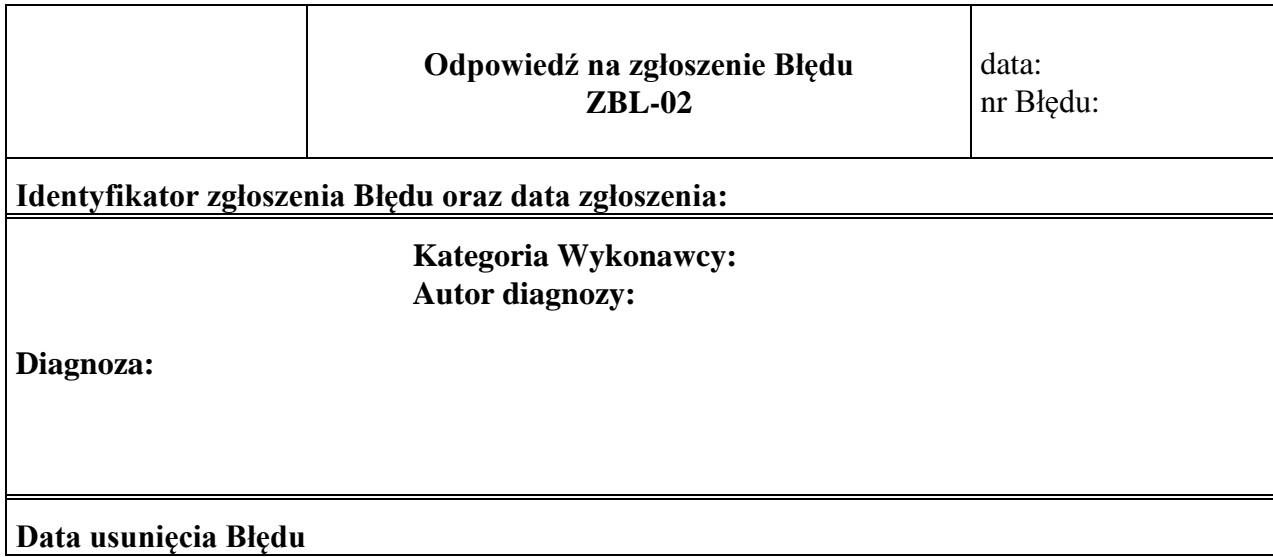

### **4.4.2 Opis formularza**

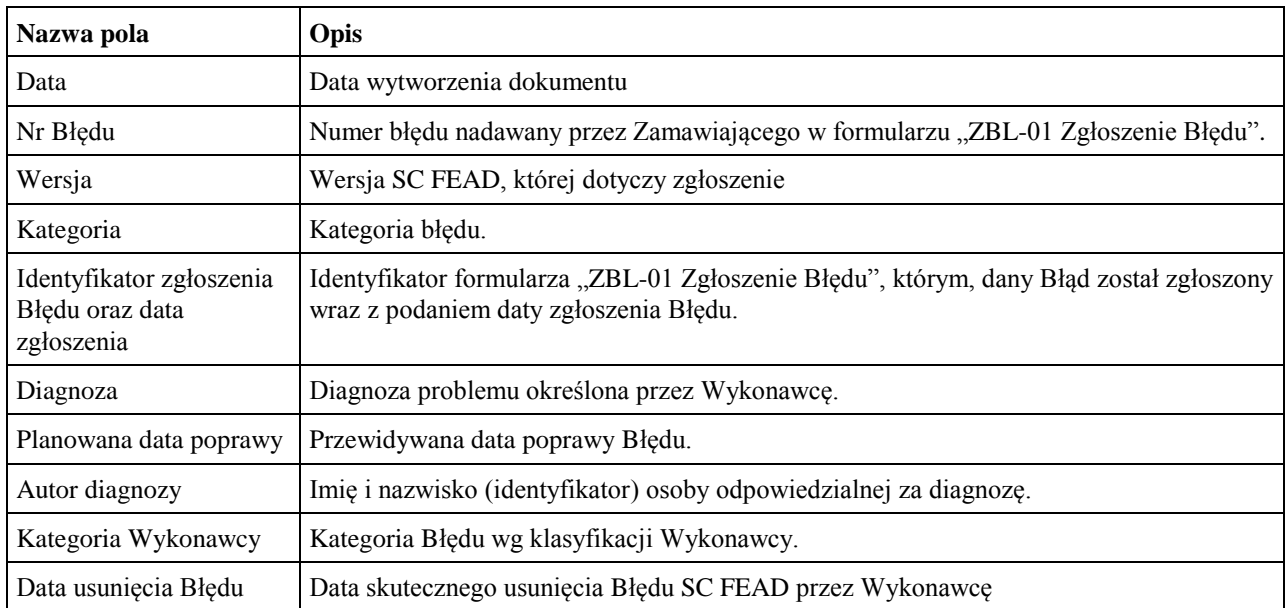